## CFCS1 Vectors in MATLAB

#### Miles Osborne

School of Informatics University of Edinburgh <miles@inf.ed.ac.uk>

<span id="page-0-0"></span>February 22, 2010

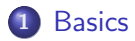

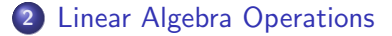

### 3 [Useful Operations](#page-8-0)

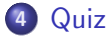

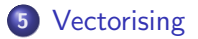

#### A MATLAB vector is a one-dimensional array of the same type:

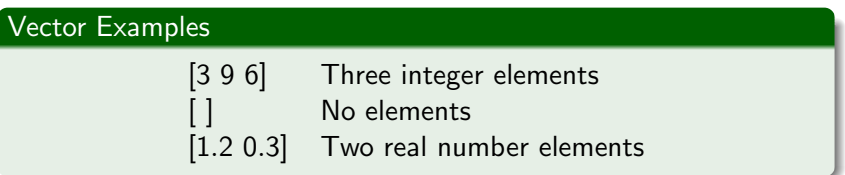

<span id="page-2-0"></span>(There are no differences between vectors and matrices, apart from the dimensions)

Vectors are created either as a by-product of some operation or directly:

Vector Creation

 $a = [3 9 6]$  %Creates a vector called a  $\mathbf{b} = \mathbf{a} * \mathbf{3}$  % Creates a new vector

Note that there is no need to specify the size of the vector.

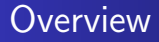

Individual components are accessed using indexing:

# Vector Creation  $\mathbf{a} = \begin{bmatrix} 3 & 9 & 6 \end{bmatrix}$  %Creates a vector called a  $c = a(1)$  % Select the first element

- Round-brackets are used to specify an entry.
- Indexing starts from 1 (not zero).

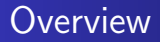

#### Sequence components are specified using the colon notation:

#### Vector Creation

$$
\mathbf{a} = [3 9 6] \quad \text{%Creates a vector called } \mathbf{a}
$$
\n
$$
\mathbf{c} = \mathbf{a}(1:2) \quad \text{% Create the vector [3 9]}
$$

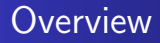

#### Items can be directly replaced:

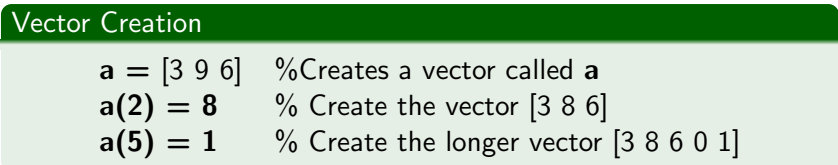

Note: implied entries are set to zero.

### Linear Algebra Operations

#### MATLAB directly supports common operations:

<span id="page-7-0"></span>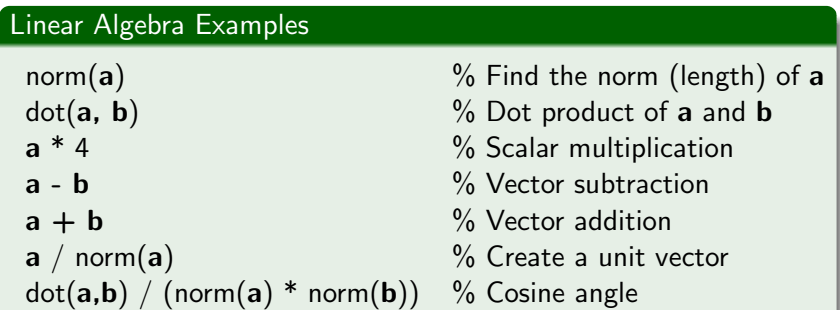

### Useful Operations

#### MATLAB has a library with many common operations:

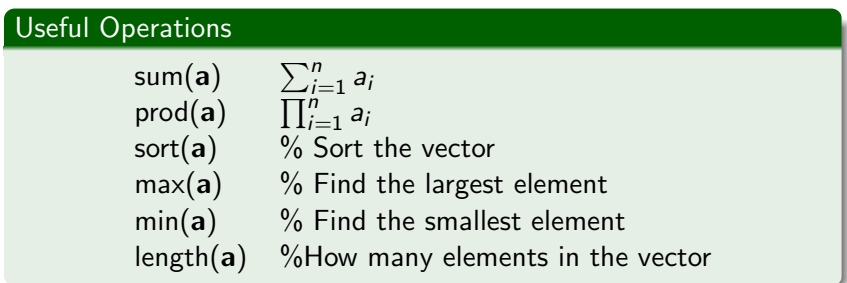

<span id="page-8-0"></span>In general, before writing some code, see if MATLAB already supports it!

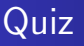

A *stack* is a data structure supporting the following operations:

- Push: add an element to a list (eg push(a,(b c)) = (a b c)).
- <span id="page-9-0"></span>• Pop: remove the first element from the list (eg pop((a b c)) = (b c))

How can MATLAB implement these operations?

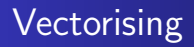

- MATLAB is a general-purpose programming language
- It also has efficient support for common operations over vectors.
- <span id="page-10-0"></span>• Vectorising means using these operations in place of explicit control constructs.

## Vectorising : An Example

- Logical indexing uses a vector to specify whether a corresponding component in another vector should be extracted.
- A one in that vector means extract the corresponding element (and a zero means ignore it).

#### Logical Indexing

$$
\mathbf{a} = [1 \ 2 \ 3] \n\mathbf{b} = [0 \ 1 \ 1] \n\mathbf{a}(\text{logical}(\mathbf{b})) = [2 \ 3]
$$

### Vectorising : Another example

- $\bullet$  The operation  $>$  tests whether each element in a vector is greater than some number.
- $\bullet$  Likewise, the operation  $\lt$  tests whether each element in a vector is less than some number.
- How can we use vectorising to remove numbers which fall outside of some range?

#### Trimming bad values

\n
$$
\mathbf{a} = [-999 \ 2 \ 3 \ 3 \ 999]
$$
\n

\n\n $\mathbf{b} = \mathbf{a} > 0$ \n $\mathbf{a} \times \mathbf{a} < 5$ \n

\n\n $\mathbf{a}(\text{logical}(\mathbf{b})) = [2 \ 3 \ 3]$ \n

### Vectorising : Another example

- $\bullet$  The operation  $==$  tests whether each element in a vector is equal to some number.
- How can we use vectorising to count the number of components that are equal to some number?

#### Trimming bad values

$$
\mathbf{a} = [-999 \ 2 \ 3 \ 3 \ 999]
$$
  
sum(( $\mathbf{a} == 3$ )) = 2

Note: this does not use logical indexing, we simply count the number of true elements in the logical vector.

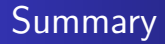

- Vectors in MATLAB are first-class types.
- There are a rich variety of operations over them.
- <span id="page-14-0"></span>• Vectorising is a technique for writing faster, more compact programs.